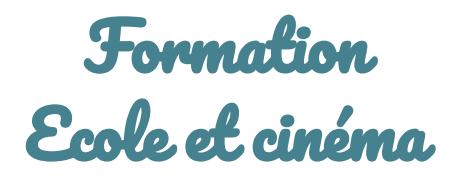

# KAREL [ZEMAN](#page-1-0)

[VOYAGES](#page-1-1) DEUX RENCONTRES [DÉTERMINANTES](#page-1-2) [FILMOGRAPHIE](#page-1-3) DE [MULTIPLES](#page-2-0) TALENTS LES [REALISATEURS](#page-2-1) QU'IL A INSPIRES MUSEE KAREL [ZEMAN](#page-2-2)

# [L'ECRITURE](#page-3-0)

LES GENRES [CINÉMATOGRAPHIQUES](#page-3-1) Un film [d'aventure](#page-3-2) Un film d'enquête et [d'espionnage](#page-6-0) Un [western](#page-8-0) Le [montage](#page-8-1) LES [PERSONNAGES](#page-8-2) Les [enfants](#page-8-3) Les [adultes](#page-10-0) [L'ATMOSPHERE](#page-11-0) DU FILM Une comédie [burlesque](#page-11-1) Une satire [sociale](#page-12-0)

## LA [TECHNIQUE](#page-15-0)

UN UNIVERS [RETRO-FUTURISTE](#page-15-1) Un collage [d'éléments](#page-15-2) réels et fictifs Des [innovations](#page-16-0) réelles Des inventions [imaginaires](#page-17-0)

## UNE [ESTHETIQUE](#page-17-1) HYBRIDE

[L'héritage](#page-18-0) de Georges Méliès La [pré-production](#page-18-1) La [production](#page-19-0) La [post-production](#page-19-1)

# EN [RESUME](#page-20-0)

UN MONDE VU EN [DOUBLE](#page-20-1) LA [NOSTALGIE](#page-20-2) DE L'ENFANCE

# <span id="page-1-0"></span>**KAREL ZEMAN**

Un des rares réalisateurs tchèques reconnus du cinéma mondial.

#### <span id="page-1-1"></span>**VOYAGES**

- Depuis son enfance, il admire les marionnettes et est actif dans une troupe de théâtre de marionnettes. En dépit de son talent d'artiste, ses parents lui imposent d'étudier à l'école de commerce de Kolin.
- A 17 ans, il se rend à Aix-en-Provence où il étudie le design publicitaire. En France, il fréquente beaucoup les cinémas et s'intéresse particulièrement au cinéma d'animation. Il tire de ces connaissances acquises son premier essai cinématographique, une publicité pour du savon.
- Tout au long de sa jeunesse, il voyage beaucoup. Il parcourt le Maroc, l'Egypte, la Yougoslavie et la Grèce.
- Après son service militaire, il travaille dans la publicité. En 1939, il est censé s'installer à Casablanca au Maroc, comme représentant de la société Bat'a, la marque de chaussures. Cependant, l'administration ne lui délivre pas le certificat nécessaire et il ne peut finalement pas quitter le pays.

### <span id="page-1-2"></span>**DEUX RENCONTRES DÉTERMINANTES**

Elmar Klos : Il reçoit ensuite un poste de directeur de la section publicité de la Maison des services de Brno. En 1943, le réalisateur Elmar Klos s'y rend pour tourner un reportage sur un concours d'arrangement de vitrines dont Zeman était le gagnant.

Ses travaux captivent Klos à tel point qu'il lui propose de travailler aux ateliers de cinéma de Kudlov à Zlin. Le studio de Zlin, où a été réalisé *Le Dirigeable volé* – comme l'ensemble des film de Karel Zeman – a été fondé en 1936 par l'entrepreneur Jan Antonin Bat'a, à l'origine pour produire les films publicitaires de sa marque de chaussures.

Ainsi, commence sa carrière professionnelle de réalisateur.

Hermína Týrlová : C'est là qu'il rencontre la réalisatrice de films d'animation Hermína Týrlová, qui vient de terminer la réalisation du film d'animation Ferda Mravenec.

Pionnière de l'animation, artiste à l'imagination claire et délicate, Hermína Týrlová s'installe à Zlin pendant la guerre et débute, avec Ferda la fourmi (1941) puis La Révolte des jouets (1946) primé au festival de Venise, une longue et fructueuse carrière consacrée aux films pour enfants où chaque œuvre est un terrain d'expérience formelle autour de l'utilisation de matériaux les plus divers (jouets, laine, papier argenté, mouchoirs, etc.)

## <span id="page-1-3"></span>**FILMOGRAPHIE**

C'est avec elle que Zeman réalise son premier court métrage, Rêve de Noël, qui sera primé comme « meilleure animation » au festival de Cannes de 1946.

L'année 1946, qui voit le festival de Cannes récompenser simultanément Rêve de Noël de Karel Zeman et Les Animaux et les Brigands de Jiri Trnka, marque véritablement l'acte de naissance de ce que l'on appelle « l'école tchèque de l'animation ». Ces deux auteurs majeurs ont en effet posé les bases d'une production nationale qui connaît son âge d'or jusque dans les années soixante. L'animation tchèque se singularise alors par son indépendance, ses expérimentations formelles, ses sources d'inspiration nationales et l'art de la marionnette porté au plus haut niveau.

1948 : Nationalisation du cinéma Tchèque

Son style se forme autour d'un projet : la transcription à l'écran de grandes œuvres romanesques, débuté en 1952 avec Voyage dans la préhistoire inspiré de Jules Verne, et qui prend toute son ampleur avec Les Aventures fantastiques (1958), Le Baron de Crac (1961) et Chronique d'un fou (1964).

Voyage dans la préhistoire (1955) est une oeuvre charnière pour le réalisateur. Ce fut son premier film à combiner prises de vues réelles et cinéma d'animation (clin d'oeil au Voyage dans la préhistoire dans le générique).

Les Aventures fantastiques lui apportent une renommée mondiale. Le film fut immédiatement vendu dans 72 pays du monde entier et devint ainsi le plus grand succès tchèque de tous les temps.

Dans Le Baron de Crac et les deux adaptations suivantes d'oeuvres de Jules Verne, Zeman continue d'utiliser ses procédés d'effets spéciaux éprouvés.

Le Dirigeable volé est le sixième long métrage d'un réalisateur parvenu à la pleine maîtrise de son art.

Dans les années 1970, par amour pour les enfants et désirant créer des films pour eux, mais aussi à cause des plus grandes exigences du film avec des acteurs, il retourne au cinéma d'animation.

#### <span id="page-2-0"></span>**DE MULTIPLES TALENTS**

Zeman fut souvent obligé de faire face à des conditions difficiles dans les ateliers de Kudlov, techniquement insuffisamment équipés. Les collaborateurs avec lesquels il débuta n'avaient souvent que très peu d'expérience cinématographique. Tout comme Zeman, ils eurent tout à apprendre par eux-mêmes, mais avec le temps, ils en vinrent à former une équipe bien rodée.

Karel Zeman est entouré d'une équipe réduite : une dizaine de collaborateurs à peine pour les décors, maquettes, trucages, prises de vues et effets spéciaux. Lui-même dessinateur, maquettiste et animateur, il prépare chaque plan par une esquisse détaillée. Comme pour chacun de ses films, les trucages sont réalisés avec des moyens artisanaux qui ajoutent à leur ingéniosité une poésie singulière.

- Réalisateur
- Scénariste
- Décorateur
- Maquettiste

#### <span id="page-2-1"></span>**LES REALISATEURS QU'IL A INSPIRES**

- Terry Gilliam
- Tim Burton
- Wes Anderson
- George Lucas
- Steven Spielberg

#### <span id="page-2-2"></span>**MUSEE KAREL ZEMAN**

Le Musée Karel [Zeman](http://www.muzeumkarlazemana.cz/en) a été fondé à Prague en 2012 en son honneur.

# <span id="page-3-0"></span>**L'ECRITURE**

# <span id="page-3-1"></span>**LES GENRES CINÉMATOGRAPHIQUES**

#### <span id="page-3-2"></span>**Un film d'aventure**

- Citations directes de Jules Verne :
	- Référence au personnage Ardan (Marek dans la version française), issu du roman De la terre à la lune : A la fin de la guerre fédérale des états-Unis, les fanatiques artilleurs du Gun-Club (Club-Canon) de Baltimore sont bien désoeuvrés. Un beau jour, le président, Impey Barbicane, leur fait une proposition qui, le premier moment de stupeur passé, est accueillie avec un enthousiasme délirant. Il s'agit de se mettre en communication avec la Lune en lui envoyant un boulet, un énorme projectile qui serait lancé par un gigantesque canon ! Tandis que ce projet inouï est en voie d'exécution, un Parisien, Michel Ardan, un de ces originaux que le Créateur invente dans un moment de fantaisie, et dont il brise aussitôt le moule, télégraphie à Barbicane : « Remplacez obus sphérique par projectile cylindroconique. Partirai dedans ».
	- Référence au capitaine Nemo, commandant du sous-marin Nautilus, personnage principal du roman Vingt mille lieues sous les mers. Il est aussi l'un des personnages secondaires de L'Île mystérieuse et réapparaît sous les traits de Maître Volsius dans la pièce Voyage à travers l'Impossible.
	- Référence à Ned Land, harponneur originaire de Québec, et Pierre Aronnax, professeur suppléant au Muséum national d'histoire naturelle, personnages issus de Vingt Mille Lieues sous les mers
	- Kate, femme de confiance de la famille Penfield, survivante du naufrage et sauvée par Forbes, dans le roman *Deux Ans de vacances* : Quatorze garçons âgés de huit à quatorze ans, tous pensionnaires d'un collège de Nouvelle-Zélande nommé « Chairman », se retrouvent sur le Sloughi qui dérive et fait rapidement naufrage sur une île déserte du Pacifique. Peu à peu, en compagnie d'un jeune mousse, seul membre restant de l'équipage du navire, leur vie s'organise et s'améliore, mais des rivalités se font de plus en plus sentir dans la communauté des quinze rescapés. Une scission est sur le point d'avoir lieu quand des bandits abordent le rivage, obligeant les enfants à utiliser toute leur force de cohésion pour les affronter. Ceux-ci arrivent sur l'île le 10 mars 1860 et en repartent le 5 février 1862, d'où le titre de Deux ans de vacances. Ils atteignent Auckland, en Nouvelle-Zélande, le 25 février 1862.
- Inspiration libre de Jules Verne : D'après le roman Deux Ans de vacances, mais d'autres inspirations
	- Dans les airs : Cinq semaines en ballon, Le Tour du monde en quatre-vingt jours
	- Sur Terre : L'Île mystérieuse
	- Sous l'eau : Vingt mille lieues sous les mers
	- Sous la Terre : Voyage au centre de la Terre
- Plus largement, influence de Jules Verne sur la manière dont on écrit les scripts, de Steven Spielberg à Miyazaki Hayao. Standards venus de l'écrivain : Construction du récit, manière de composer les rebondissements, mise en place des personnages et des paliers d'intrigue, etc.
- Activité d'analyse :
	- Jeu des [photogrammes](https://nanouk-ec.com/enseignants/les-films/le-dirigeable-vole/kino/photogrammes#film) :
		- Reconstruire les étapes de l'aventure grâce aux [photogrammes](https://nanouk-ec.com/enseignants/les-films/le-dirigeable-vole/kino/photogrammes#film) :
			- Le voyage en ballon
			- Le naufrage sur l'île déserte
			- L'exploration de l'île (chasse, volcan, grotte)
			- L'abordage du bateau de pirates
			- La pêche au trésor
			- L'attaque du train
- Recréer le carnet de voyage ou la carte de leur voyage ( dessins, photos, textes, objets, impressions, collages, plans de construction, cartes, poèmes, collectes, etc.)
- Le jeu des différences par rapport au livre Deux ans de vacances :
	- Les ressemblances :
		- Le choix d'un chef
		- Ils s'échouent sur une île qu'ils explorent
		- Ils cherchent à monter sur les sommets pour découvrir l'île
		- Ils construisent un engin volant
		- Ils luttent contre des bandits
		- Ils sont sauvés grâce à une femme...
		- Le film retranscrit avec humour les dénonciations du livre sur la modernité et ses excès.
	- Les différences :
		- Dans le film, les enfants sont dans un dirigeable.
		- Dans le roman, les enfants s'organisent pour que les plus grands enseignent aux plus petits, tandis que dans le film, les enfants veulent vraiment rester en vacances.
		- Le film n'est pas un récit d'initiation. Les enfants restent enfants et veulent seulement s'amuser. Les personnages de Karel Zeman vivent une parenthèse enchantée, des grandes vacances rêvées. Dans, le livre, les personnages de Jules Verne ont mûri au point « qu'à leur retour, les petits étaient presque des grands, les grands presque des hommes ».
		- Alors que le naufrage du livre est un accident, la fuite du dirigeable est volontaire.
		- Dans le film, l'épisode sur l'île ne dure pas deux ans.
- Adapter un livre au cinéma, est-ce suivre fidèlement, interpréter ou trahir ?
	- L'exemple de l'adaptation de Max et les maximonstres écrit par Maurice Sendak en 1967 et adapté au cinéma par Spike Jonze en 2009
		- Conférence [L'adaptation](http://www.ciep.fr/sites/default/files/migration/abibac/doc/adaptation-litteraire-au-cinema-conference-R-Ferreira.pdf) littéraire au cinéma, Une vie des oeuvres
		- Quelques exemples de livres adaptés au cinéma, se rapprochant de l'univers du Dirigeable volé :
			- Max et les maximonstres de Spike Jonze (2009)
			- Peter Pan de Clyde Geronimi, Wilfred Jackson et Hamilton Luske (1953)
			- Hook ou la Revanche du capitaine Crochet de Steven Spielberg (1991)
			- *Peter Pan* de P. J. Hogan (2003)
			- Selkirk, le véritable Robinson Crusoé de Walter Tournier (2012)
			- Robinson Crusoé de Vincent Kesteloot et Ben Stassen (2016)
			- La Tortue rouge de Michael Dudok de Wit (2016)
			- La Planète au trésor, un nouvel univers de Ron Clements et John Musker (2002)
		- D'autres [exemple](http://www.institutfrancais.com/fr/cinema-francais/ladaptation-litteraire-au-cinema) de livres adaptés au cinéma
		- Activités d'analyse :
			- Comparer un début de livre et un début de film
			- Comparer plusieurs adaptations
		- Activités de création :
			- Donner aux élèves une scène à adapter
			- Transformer une scène de film en scène de roman
- Autres livres d'aventures :
	- Les naufragés :
		- *Robinson Crusoé* de Daniel Defoe (1719)
		- Sa Majesté des mouches de William Golding (1954)
		- Vendredi ou la vie sauvage de Michel Tournier (1971)
	- Les pirates :
		- *Robinson Crusoé* de Daniel Defoe (1719)
- Les Aventures (merveilleuses mais authentiques) du capitaine Corcoran d'Alfred Assolant (1867)
- L'Île au trésor de Robert Louis Stevenson (1883)
- *Peter Pan* de J. M. Barrie (1911)
- Mise en réseau avec d'autres films :
	- Les voyages dans le ciel
		- Le [Voyage](https://www.youtube.com/watch?v=9m830jhUi3E) dans la lun[e](https://www.youtube.com/watch?v=9m830jhUi3E) de Georges Méliès (1902)
		- Le Dirigeable [Fantastique](https://www.youtube.com/watch?v=R2UQhYitmZc) de Georges Méliès (1906)
		- Le Tour du monde en quatre-vingts jours de Michael Anderson (1956)
		- La série animée *Satanas et Diabolo* de William Hanna et Joseph Barbera (1969-1970)
		- Les Aventures de Mark Twain de Will Vinton (1985)
		- Le Château dans le ciel de Hayao Miyazaki (1986)
		- Le clip-vidéo *[Tonight,](https://www.youtube.com/watch?v=NOG3eus4ZSo) tonight* des Smashing Pumpkins (1996)
		- La Planète au trésor, un nouvel univers de Ron Clements et John Musker (2002)
		- Le Tour du monde en quatre-vingts jours de Frank Coraci (2004)
		- Le clip-vidéo *How can you [swallow](https://www.youtube.com/watch?v=MgvBmEmtF-I) so much sleep* 2 de Bombay Bicycle Club (2012)
	- En mer
		- *[Vingt](https://www.youtube.com/watch?v=F8mT_rIjFBo) mille lieues sous les mers* de Georges Méliès (1907)
		- *[Vingt](https://www.youtube.com/watch?v=vPttwFF407A) mille lieues sous les mers* de Stuart Paton (1916)
		- *Vingt mille lieues sous les mers* de Richard Fleischer (1954)
		- *La Vie aquatique* de Wes Anderson (2005)
	- Les naufragés
		- Sa Majesté des mouches de Peter Brook (1963)
		- *Selkirk, le véritable Robinson Crusoé* de Walter Tournier (2012)
		- Robinson Crusoé de Vincent Kesteloot et Ben Stassen (2016)
		- *La Tortue rouge* de Michael Dudok de Wit (2016)
	- Les pirates
		- Les Contrebandiers de Moonfleet de Fritz Lang (1955)
		- Hook ou la Revanche du capitaine Crochet de Steven Spielberg (1991)
		- L*'Île aux pirates* de Renny Harlin (1995)
		- La Planète au trésor, un nouvel univers de Ron Clements et John Musker (2002)
		- Pirates des Caraïbes : La Malédiction du Black Pearl de Gore Verbinski (2002)
		- *Selkirk, le véritable Robinson Crusoé* de Walter Tournier (2012)
		- *Robinson Crusoé* de Vincent Kesteloot et Ben Stassen (2016)
- Activités de création :
	- Imaginer une suite avec l'attaque du train dans le tunnel.
	- Créer un conte avec un jeu de cartes
		- Il était une fois
		- Speech
	- Raconter une histoire d'aventure avec des dés
		- Comment j'ai adopté un gnou
		- Rory's Story Cubes
		- Gigamic
	- La Fabrique à histoires de Bernard Friot : "*Il y a toujours un enfant pour demander :* comment fait-on pour inventer une histoire ? Il mérite une réponse honnête." Inspiré par cette phrase de Gianni Rodari, Bernard Friot invente un livre-coffret ingénieux et ludique, une véritable boîte à outils pour exercer son imagination, inventer des histoires et se lancer en écriture. Mettre en mouvement l'imagination des enfants et les inciter à écrire, prendre part en s'amusant à la création d'une histoire, voilà le contrat de lecture de cette boîte à outils de l'apprenti écrivain. Un carnet, intitulé "Moteur à rédaction", rassemble des activités qui sont autant d'ateliers d'écriture. Chaque atelier convoque des "outils" (jeu de cartes, plateau de jeu, moulins à paroles, réservoir à réel, catalogue de personnage, etc.) qui sont "physiquement" proposés à l'enfant. Le tout, carnet et outils, rassemblé dans une

boîte à fermeture aimantée. Chaque atelier s'accompagne d'une histoire écrite par l'auteur et illustrant l'activité proposée. Une manière attractive et ludique de faire entrer les enfants dans l'écriture, sans qu'ils aient l'impression de faire des exercices scolaires.

- Faire un film d'aventure en stop-motion (pâte à modeler, playmobil, lego) avec un smartphone ou une tablette
	- Vidéo Antoinette présente le cinéma [d'animation](https://vimeo.com/139317842) sur P'tit [Flux](https://ptitflux.com/)
	- Découverte des marionnettes avec l'extrait du *Petit chat [curieux](https://www.youtube.com/watch?v=O07eqRilzMk)* de Tsuneo Goda
	- Vidéo [Animation](https://www.onf.ca/film/24_idees_seconde_animation_en_volume/) en volume de l'ONF
	- Livre Labo animation de Laura Bellmont et Emily Brink
	- Livre Créez vos propres animations en stop motion de Melvyn Ternan
	- Vidéo La Lecon du [Professeur](https://vimeo.com/131509449) Kouro en [volume](https://vimeo.com/131509449)
	- Vidéo *La Lecon du [Professeur](https://vimeo.com/131509461) Kouro* sur la [patamod](https://vimeo.com/131509461)
	- Vidéo *La Lecon du [Professeur](https://vimeo.com/131509455) Kouro* sur les [décors](https://vimeo.com/131509455)
	- Application Animation en volume

## <span id="page-6-0"></span>**Un film d'enquête et d'espionnage**

- Activité d'analyse :
	- Reconstruire les étapes de l'enquête grâce aux [photogrammes](https://nanouk-ec.com/enseignants/les-films/le-dirigeable-vole/kino/photogrammes#film). Décrire les relations entre les personnages. Qui poursuit qui ? Prendre ses notes avec des encres [sympathiques.](http://toysfab.com/2015/03/jouer-aux-agents-secrets-avec-les-encres-sympathiques/)
	- Organiser un escape game dans votre classe :
		- Les escapes games proposés par [Canopé](https://www.reseau-canope.fr/fileadmin/user_upload/Academies-ateliers/DT_Nord_Pas-de-Calais_Picardie_NPCP/Academie_Lille/Atelier_Canope_59_Lille/Livret-Lille-1p-2.pdf)
			- Les valeurs de la République : Découvrez par une approche ludifiée les nombreuses ressources pédagogiques qui permettent d'aborder les thématiques des valeurs de la République.
			- Enigma : Résolvez douze énigmes numériques imbriquées, en situation de recherche, en utilisant les compétences de chacun et en favorisant l'intelligence collective !
		- La formation Créer un escape game pédagogique proposée par [Eduvoices](https://www.eduvoices.com/index.html)
- Livres
	- Bande dessinée Les Aventures de Tintin d'Hergé : Tintin est un jeune reporter, toujours accompagné dans ses voyages par son [fox-terrier](https://fr.wikipedia.org/wiki/Fox-terrier) [Milou](https://fr.wikipedia.org/wiki/Milou). Il est rejoint dans ses aventures par le capitaine Haddock à partir de l'album Le Crabe aux [pinces](https://fr.wikipedia.org/wiki/Le_Crabe_aux_pinces_d%27or) d'or, puis par le [Professeur](https://fr.wikipedia.org/wiki/Professeur_Tournesol) Tournesol à partir de l'album Le Trésor de [Rackham](https://fr.wikipedia.org/wiki/Le_Tr%C3%A9sor_de_Rackham_le_Rouge) le Rouge. Sa route croise aussi très souvent celle des détectives [Dupond](https://fr.wikipedia.org/wiki/Dupond_et_Dupont) et Dupont et plus épisodiquement celle de la cantatrice Bianca [Castafiore,](https://fr.wikipedia.org/wiki/Bianca_Castafiore) dont il fait la connaissance dans l'aventure Le [Sceptre](https://fr.wikipedia.org/wiki/Le_Sceptre_d%27Ottokar) [d'Ottokar](https://fr.wikipedia.org/wiki/Le_Sceptre_d%27Ottokar). Tintin est un grand voyageur : entre autres destinations, il se rend en [URSS](https://fr.wikipedia.org/wiki/URSS), au [Congo](https://fr.wikipedia.org/wiki/Congo_belge) belge, en [Inde](https://fr.wikipedia.org/wiki/Inde), en [Égypte,](https://fr.wikipedia.org/wiki/%C3%89gypte) en [Chine](https://fr.wikipedia.org/wiki/Chine) et au [Tibet,](https://fr.wikipedia.org/wiki/Tibet) au [Pérou](https://fr.wikipedia.org/wiki/P%C3%A9rou), et il va même jusqu'à marcher sur la [Lune](https://fr.wikipedia.org/wiki/Lune).
	- Livres jeux :
		- Quatre enquêtes de Sherlock Holmes de Ced : C'est la panique à Baker Street ! Ces derniers temps, les clients affluent dans l'appartement de Sherlock Holmes. Vols, disparitions, meurtres… Il semblerait que tout Londres ait besoin du célèbre détective. Mais quelles enquêtes mener en priorité ? C'est à vous, qui incarnez le docteur Watson, d'agir activement aux côtés de Holmes. Indices, témoins, preuves, vous ne devrez rien négliger pour trouver les coupables. À moins que ces crimes ne soient le fait d'une seule et même personne ?
		- Énigmes à tous les étages, L'immeuble aux espions de Paul Martin, Frédéric Sochard et Charles Dutertre : Ce livre-jeu se plie et se transforme à chaque enquête pour le plaisir du lecteur qui s'improvise détective.
		- *100 % espion* de Rémy Chaurand et Bruno Muscat : Dans ce manuel de l'espionnage, l'enfant trouvera tout ce qu'il faut pour devenir un espion confirmé et pour mener à bien toutes sortes de missions.
	- Livres documentaires :
- Crimes et enquêtes de Brian Lane : Un vol ou un crime a été commis. La police a été appelée sur les lieux. L'enquête commence. Tous les indices et la moindre empreinte sont enregistrés et analysés. Suspects et témoins sont entendus pour reconstituer le film des événements et découvrir le coupable. C'est ainsi que Landru, les assassins de Little Miss Nobody ou ceux du bébé Lindbergh furent démasqués.
- A l'école des espions de Florence Pinaud : Ce livre propose un état des lieux des différentes pratiques d'espionnage selon les régions du globe. Quels sont les organismes chargés de la sécurité et du renseignement en France et à l'étranger ? Quelle est la différence, par exemple, entre CIA et FBI ? L'occasion de rappeler les moyens techniques à leur disposition, l'arrivée d'Internet et le développement du hacking ayant largement bouleversé les pratiques de renseignement. Il permet aussi de se familiariser avec le jargon si particulier de ce milieu (qu'est ce qu'une "infiltration", une "info ouverte" ou bien encore une "taupe" ?). Pour mieux illustrer son propos, l'auteur n'hésite pas à emprunter des exemples célèbres de l'histoire ou du cinéma comme Jason Bourne ou l'agent Carrie Mathison de la série Homeland. Dans ce monde où le secret est quotidien, fiction et réalité ne sont pas si éloignées ! Un ouvrage clé pour décrypter le vrai métier d'espion et découvrir les enjeux et le risque de ses missions !
- La science enquête, les métiers de la police scientifique d'Éric Chenebier : Héros incontournables de la littérature, du cinéma et des séries télévisées, les enquêteurs et leur recherche de la vérité fascinent notre imagination. Et si pour eux l'aveu a longtemps constitué la " reine des preuves ", ils disposent aujourd'hui d'une nouvelle arme pour démasquer les criminels : la science. Si vous voulez tout savoir sur les métiers de la police scientifique, de la scène de crime aux laboratoires, alors enfilez une blouse blanche et découvrez de passionnants domaines d'expertises, de la balistique à l'anthropologie en passant par l'étude des incendies ou encore des empreintes digitales.
- Mise en réseau avec d'autres films :
	- Le journaliste
		- Tintin dans la série animée Les Aventures de Tintin de Stéphane Bernasconi (1992)
		- Tintin dans le film Les Aventures de Tintin : Le Secret de La Licorne de Steven Spielberg (2011)
		- Le personnage de Peter Parker dans la série animée *Spiderman*
		- Le personnage de Clark Kent dans la série animée *Superman*
		- Le personnage de Peter Parker dans le film Spider-Man: New Gene[ration](https://fr.wikipedia.org/wiki/Spider-Man:_New_Generation) de Peter Ramsey, Bob Persichetti et Rodney Rothman (2018)
	- L'espion
		- La police secrète de Takicardie dans *Le Roi et l'oiseau* de Paul Grimault (1980)
		- Inspecteur Gadget de Bruno Bianchi, Andy Heyward et Jean Chalopin (1983-1986)
		- Dupont et Dupond dans la série animée Les Aventures de Tintin de Stéphane Bernasconi (1992)
		- Spy Kids de Robert Rodriguez (2001)
		- Dupont et Dupond dans le film Les Aventures de Tintin : Le Secret de La Licorne de Steven Spielberg (2011)
		- Les Pingouins de Madagascar d'Eric Darnell et Simon J. Smith (2014)
- Activité de création :
	- Réaliser une scène de film d'espionnage
		- S'emparer des codes du genre (nom de code, fausse identité, vêtements, as de la filature, de l'observation, de la mise sur écoute, de la discrétion, gadgets, utilisations de codes secrets, etc.).
- S'inspirer du clip James Bond [Theme](https://www.youtube.com/watch?v=6MdABLcI7RI) de [Moby.](https://www.youtube.com/watch?v=6MdABLcI7RI)
- Se déguiser en espion.
- Réaliser la vidéo avec un smartphone ou une tablette.
- Faire le montage avec les logiciels Windows Movie Maker ou iMovie.
- Choisir une musique à suspens pour illustrer la vidéo.

#### <span id="page-8-0"></span>**Un western**

- La cabine de bateau ressemble à un saloon.
- Les pirates se comportent comme des cow-boys.
- Le film se termine sur l'évocation du braquage du train.

#### <span id="page-8-1"></span>**Le montage**

Le film commence par le procès, puis il y a des retours en arrière... Les séquences sont montées :

- En montage parallèle (plans tournés dans des lieux et temps différents se succèdent)
- En montage alterné (plans tournés dans le même temps et le même lieu se succèdent).

Activité d'analyse : Retrouver cette construction avec les [photogrammes.](https://nanouk-ec.com/enseignants/les-films/le-dirigeable-vole/kino/photogrammes#film)

### <span id="page-8-2"></span>**LES PERSONNAGES**

#### <span id="page-8-3"></span>**Les enfants**

- Les acteurs : Ils sont débutants. Ils en ont la spontanéité et la fraîcheur.
- Le portrait des personnages :
	- D'origines sociales différentes, mais solidaires. Ils ne sont pas dupes, il découvrent, par exemple, la supercherie des tours de magie et la révèlent au grand jour. Ils sont plus astucieux et courageux que les adultes.
	- Jacques : Violoniste, fils d'un cordonnier à la campagne, calme, rêveur et inquiet. Enfant qui quitte sans doute, pour la première fois la maison familiale pour l'inconnu.
	- Thomas : Fils du procureur, désigné comme chef de la bande
	- Martin, fils de la veuve Marie Roy, chanteuse résidant à Prague.
	- Pierre et Paul, les fils du prestidigitateur
	- Le monde de l'émerveillement
		- Le jeu est la règle
			- Le jeu de rôles : Jouer avec les codes de la fiction (D'Artagnan, Le capitaine Corcoran, Scotland yard, romans de Jules Verne réinventés, etc.).
			- Le monde comme terrain de jeu : Enfants avant tout préoccupés par le football, la chasse et l'exploration. Exaltation de la découverte du monde, avec une variété de paysages inconnus et les spectacles de la nature sauvage. Emerveillement vis-à-vis de la nature.
		- La magie est toujours du côté des enfants
			- Leur voeu se réalise : "Ca me plairait que ça ne soit pas une île ordinaire, mais une comme celles qu'on trouve dans les livres." serait parfait.
			- Ils ne sont jamais blessés
			- Les repas apparaissent comme par enchantement
			- Malgré le mauvais lancer, le rhinocéros est touché d'une manière magique
			- Ils ont la chance d'apercevoir le Nautilus et le Capitaine Nemo
			- Le Capitaine vient même à l'aide de Jacques
			- Leurs innovations sont plus abouties que celles des adultes
			- Ils ne dorment pas. Comment dormir lorsque l'on vit un rêve éveillé ?
			- Le thème musical soutient l'action des enfant.
	- Autres livres d'aventures : La bande de copains
- Oliver Twist de Charles Dickens (1837)
- Les Trois mousquetaires d'Alexandre Dumas père (1844)
- Peter Pan de J. M. Barrie (1911)
- Mise en réseau avec d'autres films :
	- Les enfants héros
		- *Le Kid* de Charlie Chaplin (1921)
		- Le Petit fugitif de Ray Ashley (1953)
		- Les 400 coups de François Truffaut (1959)
		- *Zazie dans le métro* de Louis Malle (1960)
		- La Guerre des boutons de Yves Robert (1962)
		- Sa Majesté des mouches de Peter Brook (1963)
		- Katia et le crocodile de Jan Kucera et Vera Simkova (1966)
		- *Peter et Elliott le Dragon* de Don Chaffey (1977)
		- E.T. l'extraterrestre de Steven Spielberg (1982)
		- *L'Histoire sans fin* de Wolfgang Petersen (1984)
		- Mon voisin Totoro de Hayao Miyazaki (1988)
		- *Maman, j'ai raté l'avion* de Chris Columbus (1990)
		- Richard au Pays des Livres Magiques de Maurice Hunt (1994)
		- *Jumanji* de Joe Johnston (1995)
		- *Billy Elliot* de Stephen Daldry (1999)
		- Harry Potter à l'école des sorciers de Chris Columbus (2001)
		- Le Voyage de Chihiro d'Hayao Miyazaki (2001)
		- Les Désastreuses Aventures des orphelins Baudelaire de Brad Silberling (2004)
		- Oliver Twist de Roman Polanski (2005)
		- Le Monde de Narnia : L'Armoire magique d'Andrew Adamson (2005)
		- Charlie et la chocolaterie de Tim Burton (2005)
		- Little Miss Sunshine de Jonathan Dayton et Valerie Faris (2006)
		- Le Labyrinthe de Pan de Guillermo del Toro (2006)
		- Les Enfants de Timpelbach de Nicolas Bary (2008)
		- *Le Petit nicolas* de Laurent Tirard (2009)
		- Hugo Cabret de Martin Scorsese (2011)
		- *Wadjda* d'Haifaa Al Mansour (2013)
		- Ma Vie de courgette de Claude Barras (2016)
		- *Miss Peregrine et les enfants particuliers* de Tim Burton (2016)
	- La bande de copains
		- Les Goonies de Richard Donner (1985)
		- Peter Pan de Clyde Geronimi, Wilfred Jackson et Hamilton Luske (1953)
		- *Peter Pan* de P. J. Hogan (2003)
		- *La Guerre des boutons* de Yves Robert (1962)
		- *Ma Vie de courgette* de Claude Barras (2016)
		- Série *Stranger Things* (2016 ...)
- Atelier d'analyse : Proposer un ciné-philo
	- Ressources :
		- Le documentaire *Ce n'est au'un [début](https://www.youtube.com/watch?v=Bc0boSqpOnI)* de Jean-Pierre Pozzi et Pierre Barougier
		- **■** Livre Ateliers de philosophie à partir d'albums de jeunesse d'Edwige Chirouter
		- Livre Philosopher et méditer avec les enfants de Frédéric Lenoir
		- *■* Livre Pourquoi et comment philosopher avec des enfants ? d'Olivier Blond-Rzewuski et Edwige Chirouter
		- Le site Internet de [Philambule](https://philambule.com/en-pratique/des-ressources-pedagogiques/)
		- Le site Internet du [Magazine](https://www.phileasetautobule.be/espace-education/nos-outils-pedagogiques/) Philéas et Autobule
		- Le site Internet de [LaboPhilo](https://www.labophilo.fr/outils-et-jeux/j-anime/)
		- Le blog [Dessine-moi](https://dessinemoiunehistoire.net/philosophie-maternelle/) une histoire
	- Associations qui proposent des formations ou des ateliers :
		- **[Association](https://philambule.com/) Philambule**
- [Magazine](https://www.calbw.be/formation-en-pratiques-philosophiques-i-ii-theorie-pratique) Philéas et Autobule
- La [fondation](https://asso.seve.org/#deveniranimateur) SEVE
- [LaboPhilo](https://www.labophilo.fr/)
- Thématiques possibles :
	- Livre documentaire jeunesse C'est quoi un ami ? d'Oscar Brenifier
	- Livre documentaire jeunesse Pourquoi je vais à l'école ? d'Oscar Brenifier
	- Livre documentaire jeunesse Savoir, c'est quoi ? d'Oscar Brenifier
	- Livre documentaire jeunesse La liberté, c'est quoi ? d'Oscar Brenifier
	- Livre documentaire jeunesse Le bonheur, c'est quoi ? d'Oscar Brenifier

### <span id="page-10-0"></span>**Les adultes**

- Les acteurs : Ils sont incarnés par des comédiens chevronnés, issus pour la plupart du théâtre, et que l'on retrouve souvent assignés au cinéma aux seconds rôles. Certains sont des habitués des films de Zeman. La nouvelle génération est donc essentiellement incarnée par Jitka Zelenohorská (Katka) qui a 20 ans au moment du tournage. Elle apporte, dans la dernière partie du Dirigeable volé, un nouveau souffle.
- Le portrait des personnages :
	- Les opposants :
		- M. Findeys : Inventeur du modèle de dirigeable avec son gaz ininflammable. Le vendeur de dirigeable ne tient pas sa parole vis-à-vis des enfants. C'est un menteur et un manipulateur.
		- Les soldats : Très vite distanciés au début du film.
			- Mise en réseau avec d'autres films :
				- Charlot soldat de Charlie Chaplin (1918)
				- Le Dictateur de Charlie Chaplin (1940)
		- Le rédacteur en chef : Il cherche à couvrir l'événement d'une manière sensationnel.
		- La famille :
			- La grand-mère de Jacques, trop protectrice
			- Le procureur, père de Thomas, intransigeant sur le respect de l'autorité
		- Les pirates : Violents, mais plutôt balourds et naïfs. Ils recherchent l'or de M. Tenfield et de sa fille.
			- Mise en réseau avec d'autres films :
				- Les pirates
					- *Les Contrebandiers* de Moonfleet de Fritz Lang (1955)
					- Hook ou la Revanche du capitaine Crochet de Steven Spielberg (1991)
					- *L'Île aux pirates* de Renny Harlin (1995)
					- La Planète au trésor, un nouvel univers de Ron Clements et John Musker (2002)
					- Pirates des Caraïbes : La Malédiction du Black Pearl de Gore Verbinski (2002)
					- Selkirk, le véritable Robinson Crusoé de Walter Tournier (2012)
					- Robinson Crusoé de Vincent Kesteloot et Ben Stassen (2016)
					- Le capitaine
						- Le Capitaine Haddock dans la série animée L*es Aventures* de Tintin de Stéphane Bernasconi (1992)
						- Le Capitaine Haddock dans le film *Les Aventures de Tintin :* Le Secret de La Licorne de Steven Spielberg (2011)
						- Le Capitaine Steve Zissou dans La Vie aquatique de Wes Anderson (2005)
						- Le Capitaine Jack Sparrow dans Pirates des Caraïbes : La Malédiction du Black Pearl de Gore Verbinski (2002)
- L'espion noir Gustav : Doté de gadgets étranges (appareils d'écoute, bras qui emprisonnent, masque qui fait changer d'apparence, etc.). Apparaît ou disparaît comme par magie.
	- Mise en réseau avec d'autres films :
		- La police secrète de Takicardie dans Le Roi et l'oiseau de Paul Grimault (1980)
		- o Inspecteur Gadget de Bruno Bianchi, Andy Heyward et Jean Chalopin (1983-1986)
		- Dupont et Dupond dans la série animée Les Aventures de Tintin de Stéphane Bernasconi (1992)
		- Spy Kids de Robert Rodriguez (2001)
		- o Dupont et Dupond dans le film Les Aventures de Tintin : Le Secret de La Licorne de Steven Spielberg (2011)
		- o Les Pingouins de Madagascar d'Eric Darnell et Simon J. Smith (2014)
- Les aides :
	- Toutefois, Zeman ne porte pas le même regard sur tous les adultes… Certains personnages qui, tout en étant adultes, ne semblent pas avoir complétement coupés avec l'enfance. Il s'exprime encore chez eux par une propension au jeu, à l'exaltation, à la curiosité et à l'audace.
	- Le journaliste Ardan (Marek dans la version française), correspondant du journal. Il est tellement à l'écran qu'il pourrait être le 2ème personnage principal, après les enfants. Doux rêveur, avec un enthousiasme juvénile à toute épreuve. Il accomplit la trajectoire attendue d'un héros de roman, en trouvant l'aventure et l'amour. D'autre part, Ardan, en partant à la recherche des naufragés, accomplit un voyage en forme de retour vers l'enfance. Ardan fait évidemment référence au héros du roman De la terre à la lune, mais c'est aussi l'anagramme de Nadar, célèbre pionnier de la photographie et expérimentateur d'exploits aérostatiques.
		- Mise en réseau avec d'autres films :
			- Tintin dans la série animée L*es Aventures de Tintin* de Stéphane Bernasconi (1992)
			- Tintin dans le film Les Aventures de Tintin : Le Secret de La Licorne de Steven Spielberg (2011)
			- Le personnage de Peter Parker dans la série animée Spiderman
			- Le personnage de Clark Kent dans la série animée Superman
			- Le personnage de Peter Parker dans le film *Spider-Man: New Gene[ration](https://fr.wikipedia.org/wiki/Spider-Man:_New_Generation)* de Peter Ramsey, Bob Persichetti et Rodney Rothman (2018)
	- Renata, l'assistante de Findeys, qui veut révéler la vérité au sujet du dirigeable.
	- Le Capitaine Nemo, qui aide Jacques
	- Katka Tenfield, qui vient à l'aide des enfants sur l'île
	- M. Tenfield, qui récompense les enfants
- Le monde des adultes est confronté à la réalité, le procès porté aux familles. Le même voyage, vu par les adultes, est une série de clichés.

## <span id="page-11-0"></span>**L'ATMOSPHERE DU FILM**

#### <span id="page-11-1"></span>**Une comédie burlesque**

- Danger que le spectateur s'habitue à la technique de narration et commence à s'ennuyer. Pour l'éviter, il faut qu'il soit continuellement surpris.
- Des gags à répétitions :
	- Effets visuels :
		- Dans le tribunal, Marek se cogne dans une lampe et son chapeau tombe plusieurs fois
- Le protège-moustache du père de Yan
- L'insecte qui entre dans le cornet acoustique de l'espion
- La tête de l'espion sur le plateau
- Jeux de mots :
	- Les rats quittent le navire.
	- Le journal qui est traité de canard
- $\circ$  Jeux sur la musique : À plusieurs reprises, on entend *La Marche de Radestzky* de Johann Strauss.
- Mise en réseau avec d'autres films :
	- Charlie Chaplin
	- Buster Keaton
	- Laurel et Hardy
	- Mr Bean
- Activité d'analyse : Faire l'analyse de la séquence <u>Une partie de [cache-cache](https://nanouk-ec.com/enseignants/les-films/le-dirigeable-vole/cahier/analyse#analyse-decoupage) avec les pirates</u> sur Nanouk. Substitution des jumeaux sur l'île qui provoque l'incompréhension des pirates qui croient immobiliser un garçon dans la barque et qu'ils retrouvent ensuite derrière eux... Imaginer la place de la caméra et préciser le cadrage pour chaque plan.
- Activité de création : Réaliser une scène d'un film muet
	- Trouver une situation simple où tout bascule : l'arrivée d'un cambrioleur, un coup de foudre, une panne de réveil.
	- Fabriquer les cartons de dialogue avec le lieu, la date, l'heure ou des onomatopées .
	- Jouer comme un mime en exagérant. La surprise en écarquillant les yeux, la colère en secouant les bras, la maladresse, etc. Ne pas hésiter à utiliser des accessoires comme un chapeau, une canne, une pipe, etc.
	- Réaliser la vidéo avec un smartphone ou une tablette.
	- Faire le montage avec les logiciels Windows Movie Maker ou iMovie.
	- Choisir une musique rigolote pour illustrer la vidéo.

## <span id="page-12-0"></span>**Une satire sociale**

- Les adultes en prennent pour leur grade dans ce monde vu par des yeux d'enfants :
- Le générique : La transgression par la jeunesse de l'ordre établi à travers les âges. A la préhistoire, pendant l'Antiquité, au Moyen-Âge et au XIXe siècle, des enfants jouent avec les règles.

Etoilement : La chanson *[Fais](https://www.youtube.com/watch?v=7QN2Jcor60A) pas ci, fais pas ça* de Jacques Dutronc.

- L'appât du gain :
	- Marketing tape-à-l'oeil en utilisant son assistante comme femme-objet.
	- Promesse d'une excursion gratuite aux enfants non tenue : Findeys utilise le courage candide des enfants pour inciter les adultes à tenter l'aventure.
	- Escroquerie de l'Invention du gaz ininflammable. La plupart des factures sont mêmes impayées.
	- Findeys, tout comme les actionnaires, ne sont intéressés que par le fait de gagner de l'argent. Ils refusent de participer à l'expédition.
	- Grogne des actionnaires, quand ils découvrent le pot aux roses.
	- Atelier d'analyse :
		- Lister des inventeurs : Léonard de Vinci, Les frères Lumière, etc.
		- La course au brevet :
			- Un jour, une [question](https://www.youtube.com/watch?v=f5eKnCGAYDE) Qui a [inventé](https://www.youtube.com/watch?v=f5eKnCGAYDE) le cinéma ?
			- Aujourd'hui, c'est la course au numérique (Bill Gates, Steve Jobs, Mark Zuckerberg, etc.).
		- Proposer un ciné philo :
			- Ressources :
				- Le documentaire Ce n'est qu'un [début](https://www.youtube.com/watch?v=Bc0boSqpOnI) de Jean-Pierre Pozzi et Pierre Barougier
- **○** Livre Ateliers de philosophie à partir d'albums de jeunesse d'Edwige Chirouter
- Livre Philosopher et méditer avec les enfants de Frédéric Lenoir
- *○* Livre Pourquoi et comment philosopher avec des enfants ? d'Olivier Blond-Rzewuski et Edwige Chirouter
- Le site Internet de [Philambule](https://philambule.com/en-pratique/des-ressources-pedagogiques/)
- Le site Internet du [Magazine](https://www.phileasetautobule.be/espace-education/nos-outils-pedagogiques/) Philéas et Autobule
- Le site Internet de [LaboPhilo](https://www.labophilo.fr/outils-et-jeux/j-anime/)
- Le blog [Dessine-moi](https://dessinemoiunehistoire.net/philosophie-maternelle/) une histoire
- Associations qui proposent des formations ou des ateliers :
	- [Association](https://philambule.com/) Philambule
		- [Magazine](https://www.calbw.be/formation-en-pratiques-philosophiques-i-ii-theorie-pratique) Philéas et Autobule
		- La [fondation](https://asso.seve.org/#deveniranimateur) SEVE
	- [LaboPhilo](https://www.labophilo.fr/)
	- Thématiques possibles :
		- C'est quoi le succès ?
		- Livre documentaire jeunesse L'argent rend-il heureux ? d'Oscar Brenifier
- Analyse de pubs :
	- A quoi sert la publicité ?
	- A qui est destiné le produit ?
	- Comment nous donne-t-on envie d'acheter le produit ?
	- Exemple de <u>la pub kodak</u>, qui ressemble beaucoup à nos héros en maillots de bain.
- Atelier de création :
	- Faire une publicité mensongère à la manière des [Nuls,](https://www.youtube.com/watch?v=C8dongxTSAg) des Têtes à [claques](https://www.youtube.com/watch?v=hJgQCbRsq-I), ou du **[Burger](https://www.youtube.com/watch?v=q_JTYcDnRXM&index=2&t=0s&list=PLO9-Jj2fZqd5NvBnLMAOBUVQvTgqGcohV) Quiz.**
- La justice aveugle
	- Procureur très moralisateur : Les enfants sont des criminels, des voleurs qu'il veut à tout prix punir.
	- Il change d'opinion quand il constate que son propre fils fait partie du groupe d'enfants. Les enfants On a abusé de la crédulité des enfants pour en faire des cobayes.
	- Les vrais voleurs restent impunis… Dans la version originale, il subsiste comme un doute sur la manière dont M. Tenfield a gagné l'or...
	- Etoilement : les personnages de Molière.
	- Atelier analyse :
		- Atelier théâtre forum : Jouer les avocats pour ou contre les enfants.
		- Proposer un ciné-philo :
			- Ressources :
				- Le documentaire Ce n'est qu'un [début](https://www.youtube.com/watch?v=Bc0boSqpOnI) de Jean-Pierre Pozzi et Pierre Barougier
				- **○** Ateliers de philosophie à partir d'albums de jeunesse d'Edwige Chirouter
				- Philosopher et méditer avec les enfants de Frédéric Lenoir
				- *○* Pourquoi et comment philosopher avec des enfants ? d'Olivier Blond-Rzewuski et Edwige Chirouter
				- o Le site Internet de [Philambule](https://philambule.com/en-pratique/des-ressources-pedagogiques/)
				- Le site Internet du [Magazine](https://www.phileasetautobule.be/espace-education/nos-outils-pedagogiques/) Philéas et Autobule
				- Le site Internet de [LaboPhilo](https://www.labophilo.fr/outils-et-jeux/j-anime/)
				- Le blog [Dessine-moi](https://dessinemoiunehistoire.net/philosophie-maternelle/) une histoire
			- Associations qui proposent des formations ou des ateliers :
				- [Association](https://philambule.com/) Philambule
				- [Magazine](https://www.calbw.be/formation-en-pratiques-philosophiques-i-ii-theorie-pratique) Philéas et Autobule
				- La [fondation](https://asso.seve.org/#deveniranimateur) SEVE
- [LaboPhilo](https://www.labophilo.fr/)
- Thématiques :
	- Qu'est-ce-que la justice ?
	- **○** Livre documentaire jeunesse Peux-tu faire tout ce que tu veux ? d'Oscar Brenifier
	- **○** Livre documentaire jeunesse Sommes-nous tous égaux ? d'Oscar Brenifier
	- *○* Livre documentaire jeunesse Le bien, le mal, <sup>c</sup>'est quoi ? d'Oscar Brenifier
	- *○* Livre documentaire jeunesse Faut-il toujours obéir ? d'Oscar Brenifier
	- *○* Livre documentaire C'est pas juste ! La justice et les lois de Martine Félix-Paganon : Pour pouvoir vivre ensemble, les hommes ont besoin de lois. Il existe une institution chargée de faire le bon fonctionnement de la société : la justice. Comment fonctionne-t-elle ? Tout le monde est-il égal devant la loi ? Comment peut-on être sûr que quelqu'un est coupable ? Quelles peines pour quels délits ? La justice est-elle la même dans tous les pays du monde ? Autant de questions pour comprendre la notion complexe de justice, qui est au cur de notre système démocratique. Pour y réfléchir, des textes concis, des exemples et des anecdotes, des extraits de livres, des informations sur l'évolution des lois.
- La chasse au scoop
	- Pas de considération morale : Entente commerciale avec l'entreprise Findeys
	- Photomontage racoleur publié à la une
	- Dissimulation d'informations pour préserver la respectabilité du procureur
	- Invention de faits lorsque l'information manque, avec des histoires à sensation pour plaire aux lecteurs.
	- Atelier d'analyse :
		- Différencier des journaux par leur une. Lequel souhaite informer ? Lequel souhaite faire sensation ? Rappeler que les romans étaient publiés comme feuilleton dans les journaux.
		- Aborder la liberté de la presse :
			- Journaux [appartenant](https://www.monde-diplomatique.fr/cartes/PPA) à des grands groupes
			- Documentaire et exposition Caricaturistes Fantassins de la Démocratie
			- Proposer un ciné-philo :
				- Ressources :
					- Le documentaire *Ce n'est qu'un [début](https://www.youtube.com/watch?v=Bc0boSqpOnI)* de Jean-Pierre Pozzi et Pierre Barougier
					- **○** Livre Ateliers de philosophie à partir d'albums de jeunesse d'Edwige Chirouter
					- Livre Philosopher et méditer avec les enfants de Frédéric Lenoir
					- *○* Livre Pourquoi et comment philosopher avec des enfants ? d'Olivier Blond-Rzewuski et Edwige Chirouter
					- Le site Internet de [Philambule](https://philambule.com/en-pratique/des-ressources-pedagogiques/)
					- Le site Internet du [Magazine](https://www.phileasetautobule.be/espace-education/nos-outils-pedagogiques/) Philéas et Autobule
					- Le site Internet de [LaboPhilo](https://www.labophilo.fr/outils-et-jeux/j-anime/)
					- Le blog [Dessine-moi](https://dessinemoiunehistoire.net/philosophie-maternelle/) une histoire
				- Associations qui proposent des formations ou des ateliers :
					- [Association](https://philambule.com/) Philambule
					- [Magazine](https://www.calbw.be/formation-en-pratiques-philosophiques-i-ii-theorie-pratique) Philéas et Autobule
					- La [fondation](https://asso.seve.org/#deveniranimateur) SEVE
					- [LaboPhilo](https://www.labophilo.fr/)
				- Thématiques :
- C'est quoi le vrai ? C'est quoi le faux ?
- Livres documentaires :
	- **○** Livre documentaire jeunesse La vérité selon Ninon d'Oscar Brenifier
	- Livre documentaire jeunesse Les journalistes nous cachent-ils des choses ? de David Groison, de Pierangélique Schouler et Ronan Badel.
- Activités de création :
	- Faire une caricature en dessin :
		- Apprendre à dessiner une caricature [Introduction](https://www.apprendre-a-dessiner.org/dessin-caricature/)
		- Comment [caricaturer](https://fr.wikihow.com/caricaturer) sur wikiHow
	- Faire un journal dans le cadre de la semaine de la presse avec le CLEMI.
	- Atelier presse à scandale : Inventer une information. Faire un photo-montage sur Photofiltre. Imaginer des titres racoleurs. Mettre en page sur les sites Canva ou Genially.
- La grande muette
	- Armée d'opérette avec ses tambours
	- Inquiétante par sa bêtise : *"A 16h50, nous avons reçu le premier message. A 17h, on* <sup>a</sup> aperçu un requin. A 17h15, il <sup>a</sup> été capturé. A 17h30, il <sup>a</sup> été vidé. A 19h, le message était entre nos mains. Ils feignent qu'un certain Jacques écrit à ses parents. Un piège diabolique dans lequel notre unité d'espionnage ne tombe pas. Mais, <sup>c</sup>'est clairement un langage codé. On <sup>n</sup>'a pas encore réussi à le déchiffrer."
	- *○* Inquiétante par sa puissance avec son armada démesurée
	- *○* Silence absolu sur l'arnaque du dirigeable : "Le prestige de l'armée est en jeu. Et <sup>c</sup>'est une des choses des plus sérieuses !"
	- Allégorie de la mort : Sombre forteresse où des rigoles de sang témoignent que l'on y pratique la torture. Passer à la trappe en cas d'échec. Réduire au silence et à la mort ?
- Le contexte historique
	- Années 1960 : la Nouvelle Vague Tchèque. 1968 : Printemps de Prague.
	- Dans les pays de l'Europe de l'Est sous domination soviétique, le film d'animation a bénéficié d'une relative liberté d'expression dans le contexte d'un cinéma contrôlé par la censure.
	- Sous le masque du film pour enfants, s'expriment des points de vue critiques au sein même des studios d'État.
	- La rébellion des enfants fait-elle écho au Printemps de Prague ?
		- D'un côté, l'enfance et ses aspirations à l'idéal, l'exaltation de l'imagination et de la liberté.
		- De l'autre la société des adultes, sa décevante médiocrité, son hypocrisie et ses compromissions.
	- Mise en réseau avec Katia et le Crocodile de Vera Smikova (1965)

# <span id="page-15-0"></span>**LA TECHNIQUE**

## <span id="page-15-1"></span>**UN UNIVERS RÉTRO-FUTURISTE**

#### <span id="page-15-2"></span>**Un collage d'éléments réels et fictifs**

- Film très documenté d'un point de vue historique, littéraire et iconographique sur la fin du XIXe siècle.
- Pas de reconstitution historique qui présenterait une vraie image du passé. Le réalisateur s'intéresse à l'imaginaire du XIXe siècle.
- Prémices de la mécanisation de la société et du militarisme de l'ère industrielle. Etoilement : La chanson La [complainte](https://www.youtube.com/watch?v=drcmUIabY7I) du progrès de [Boris](https://www.youtube.com/watch?v=drcmUIabY7I) Vian.
- Début de l'émancipation sociale de la femme.

#### <span id="page-16-0"></span>**Des innovations réelles**

- Ouverture sur la Grande Exposition générale de Prague de 1891.
- Les [déplacements](https://applications.ac-montpellier.fr/apps/dsden30/ia30/dossiers/arts/ecolecine/ressources/fmaurin_180.pdf) :
	- Le dirigeable de Findeys, doté d'une motrice à vapeur, est à la pointe de l'innovation. En utilisant un gaz prétendu ininflammable, il l'anticipe même le risque d'explosion que représente alors tout dirigeable gonflé à l'hydrogène (Accident du Hindenburg en 1937).
	- Référence à Otto Lilienthal « L'homme qui vole », qui effectue entre 1891 et 1896 deux mille vols planés sur des machines aux ailes aux formes arrondies, inspirées des cigognes.
	- La voiture : Modèle à démarrage à manivelle, «sans clés» ! Ressemble à une De Dion Boutton de fin du XIXème. A noter le modèle loufoque à 4 pattes de cheval de l'agent secret.
	- Le sous-marin : En France, le premier sous-marin s'appelle le «Nautilus» construit en 1800 par Robert Fullton. Jules Verne s'empare de ce nom pour ses romans.
	- Le train à vapeur : Véritable moteur économique de la révolution industrielle. Il peuple aussi l'univers des aventuriers. Evoqué par Jules Verne dans le tour du monde en 80 jours.
	- Les machines volantes : Des ailes et un pédalier, voire des rames comme les policiers, l'agent secret ou le journaliste dans le film. Inspiré par de Vinci (croquis et dessin) qui ont réellement inspiré Jules Verne.

## La [communication](https://applications.ac-montpellier.fr/apps/dsden30/ia30/dossiers/arts/ecolecine/ressources/fmaurin_180.pdf) :

- Le téléphone
- La carte postale
- La bouteille à la mer Atelier correspondance
- Le pigeon voyageur
- Le [son](https://applications.ac-montpellier.fr/apps/dsden30/ia30/dossiers/arts/ecolecine/ressources/fmaurin_180.pdf) :
	- Le micro
	- Le porte-voix
	- Le phonographe
- Le [photographe](https://applications.ac-montpellier.fr/apps/dsden30/ia30/dossiers/arts/ecolecine/ressources/fmaurin_180.pdf) :
	- Les photographies de famille
	- Les photographies de groupe
	- Les photographies officielles
- Des références [artistiques](http://77lezarts.free.fr/E_et_MC_1718/le-dirigeable-vole.pdf) :
	- Alphonse Mucha, Job cigarette papers, 1896
	- G.Seurat, Un dimanche après-midi à la Grande Jatte, 1884-1886
	- Claude Monet, Impression, soleil levant, 1872
	- Hokusaï, Vue du mont Fuji (Le Fuji par temps clair), 1831-1833
- Ressources vidéos :
	- [Chronoquiz](https://www.youtube.com/watch?v=cDGLJxGK2OY) sur la conquête du ciel
	- Vidéo C'est pas [sorcier](https://www.youtube.com/watch?v=2kkdicKaJK0) sur les [dirigeables](https://www.youtube.com/watch?v=2kkdicKaJK0)
	- Vidéo *<u>Il était une fois les [découvreurs](https://www.youtube.com/watch?v=cJ97VfAqvmQ) sur [Léonard](https://www.youtube.com/watch?v=cJ97VfAqvmQ) de Vinci</u>*
- Mise en réseau avec d'autres films :
	- Le Dirigeable [Fantastique](https://www.youtube.com/watch?v=R2UQhYitmZc) de Georges Méliès (1906)
	- Les Aventures de Mark Twain de Will Vinton (1985)
	- Le Tour du monde en quatre-vingts jours de Michael Anderson (1956)
	- Le Tour du monde en quatre-vingts jours de Frank Coraci (2004)
- Ateliers de création
	- Faire le tour du monde en 80 collages : **I**maginer les paysages traversés par le dirigeable. Télécharger les images du dirigeable, les découper puis les coller sur différents fonds. [Planche](http://patrick.straub.free.fr/Site_CPDCM/im_ec_2013/dirigeable_sans_fils.pdf) A : Dirigeable avec nacelle. Planche B : Dirigeable avec nacelle séparée.

Photocopier le montage puis traiter l'ensemble avec du jus de café ou de thé pour "vieillir" les images.

○ Réaliser un film en papier découpé : Faire apparaître petit à petit le dirigeable dans le décor, le faire voler lentement. Prendre une photo à chaque déplacement.

## <span id="page-17-0"></span>**Des inventions imaginaires**

- Le jeu du vrai ou [faux](http://www.ac-grenoble.fr/ecoles/bv/IMG/pdf/reel_imaginaire.pdf) : Deviner quelle invention est réelle et quelle invention est fausse.
- L'uchronie : Albert Robida a été redécouvert grâce à sa trilogie d'anticipation : Le Vingtième Siècle (1883) ; La Guerre au vingtième siècle (1887) ; Le Vingtième Siècle. La vie électrique (1890). Il imagine ainsi dans La vie électrique le téléphonoscope, un écran plat mural qui diffuse les dernières informations à toute heure du jour et de la nuit, les dernières pièces de théâtre, des cours et des téléconférences. Les aéronefs sont également bien implantés comme moyen de transport individuel et on y mentionne même un «train-tube électro-pneumatique» qui rappelle l'hyperloop d'Elon Musk. Le récit de déroule en 1953. Outre ses qualités de visionnaire, son œuvre L'Horloge des siècles (1902), avec les changements de paradigmes qu'elle présente, annonçait déjà, selon certains de ses critiques, le Philip Kindred Dick du roman À rebrousse-temps.
- Mise en réseau avec d'autres films :
	- Avril et le monde truqué de Franck Ekinci et Christian Desmares (2015)
	- Le Voyage d'Arlo de Peter Sohn (2015)
- Activité d'analyse : *[Uchroniques](http://uchroniques.nouvelles-ecritures.francetv.fr/)*, une expérience web pour rejouer l'Histoire ! Projet hybride à la croisée du documentaire, du jeu et de la fiction, qui propose de placer l'internaute au centre d'évènements clés de l'histoire, de changer le cours de dix événements et de découvrir les conséquences.
- Le steampunk est à la base un courant littéraire qui peut être considéré comme un sous-genre de la science-fiction. A mi-chemin entre uchronisme et anachronimes en tout genres, il fait la part belle à la période industrielle du XIXème siècle, s'inspirant d'éléments issus de cette dernière, notamment les machines à vapeur, ainsi que d'une esthétique héritée de la période victorienne.
- Mise en réseau avec d'autres films :
	- Le [Voyage](https://www.youtube.com/watch?v=9m830jhUi3E) dans la lune de Georges Méliès (1902)
	- Metropolis de Fritz Lang (1927)
	- La série animée Les Fous du volants de William Hanna et Joseph Barbera (1968-1969)
	- Retour vers le futur III de Robert Zemeckis (1985)
	- Le Château dans le ciel d'Hayao Miyazaki (1986)
	- Hugo Cabret de Martin Scorsese (2011)
	- La Planète au trésor, un nouvel univers de Ron Clements et John Musker (2002)
	- Steamboy de Katsuhiro Ôtomo (2004)
	- Le Château ambulant d'Hayao Miyazaki (2004)
	- Les Désastreuses Aventures des orphelins Baudelaire de Brad Silberling (2004)
	- Robots de Chris Wedge et Carlos Saldanha (2005)
	- A la croisée des mondes : La boussole d'or de Chris Weitz (2007)
	- Un Monstre à Paris d'Eric Bergeron (2011)
	- Jack et la mécanique du coeur de Stéphane Berla et Mathias Malzieu (2014)
	- Avril et le monde truqué de Franck Ekinci et Christian Desmares (2015)
	- Miss Peregrine et les enfants particuliers de Tim Burton (2016)
- Activité de création :
	- Inventer des objets du futur : S'inspirer des objets [introuvables](http://www.laboiteverte.fr/les-objets-introuvables-de-jacques-carelman/?l=sb1) de l'artiste français Jacques [Carelman,](http://www.laboiteverte.fr/les-objets-introuvables-de-jacques-carelman/?l=sb1) des machines volantes de l'artiste belge, Jean [Leclercqz.](http://www.flyingmachines.be/index.php/gallery-2) Créer un objet du futur à partir de dessin ou de [collages](http://www.ac-grenoble.fr/ecoles/bv/IMG/pdf/machines_volantes.pdf).
	- Réaliser un film à l'atmosphère steampunk.

# <span id="page-17-1"></span>**UNE ESTHETIQUE HYBRIDE**

Documentaire Karel Zeman, film adventurer de Tomás Hodan (2015)

## <span id="page-18-0"></span>**L'héritage de Georges Méliès**

- Influence de sa logique d' « entertainment ».
- Influence de ses effets spéciaux :
	- Arrêt de caméra : Trucage ayant pour but de simuler la disparition magique d'un personnage ou d'un objet, en arrêtant la caméra à un moment précis de l'action du sujet, puis en le reprenant une fois le sujet sorti du cadre.
	- Surimpression : Trucage grâce auquel plusieurs images peuvent se superposer sur un même segment de bande ou de pellicule issue le plus souvent d'une peinture ou d'un photomontage.
	- Décor en trompe l'œil ou «Matte painting» : Masque occultant une partie de l'image filmée dans lequel vient s'incruster une autre image.
	- Incrustation : Effet spécial consistant à découper une partie d'une image puis à la
- Mise en réseau avec d'autres films :
	- Le [Voyage](https://www.youtube.com/watch?v=9m830jhUi3E) dans la lune de Georges Méliès (1902)
	- Le Dirigeable [Fantastique](https://www.youtube.com/watch?v=R2UQhYitmZc) de Georges Méliès (1906)
	- [Vingt](https://www.youtube.com/watch?v=F8mT_rIjFBo) mille lieues sous les mers de Georges Méliès (1907)
	- Le clip-vidéo [Tonight,](https://www.youtube.com/watch?v=NOG3eus4ZSo) tonight des Smashing Pumpkins (1996)
- Ressources :
	- Vidéo C'est pas [sorcier](https://www.youtube.com/watch?v=xo3nJ6geylU) sur Les effets [spéciaux](https://www.youtube.com/watch?v=xo3nJ6geylU)
	- Les effets spéciaux de Réjane Hamus-Vallée
	- *Derrière l'écran, les effets spéciaux* au cinéma de Réjane Hamus-Vallée et de Stéphane Kiehl
	- Effets spéciaux : crevez l'écran ! de Réjane Hamus-Vallée
- Atelier de création :
	- Réaliser des trucages à la manière de Méliès, comme apparaître/disparaître :
		- Utiliser une tablette ou un smartphone sur pied avec l'application Animation en volume.
		- Deux enfants se positionnent face caméra. On tourne. L'un des enfants claque des doigts et se fige.
		- On coupe la caméra. L'autre enfant sort du champ. On relance la caméra, l'enfant magicien termine son geste.
		- Lorsqu'on lance la lecture, le magicien fait disparaître son camarade !
		- Vidéo *La Lecon du [Professeur](https://vimeo.com/131509463) Kouro* sur la [pixilation](https://vimeo.com/131509463)

#### <span id="page-18-1"></span>**La pré-production**

- Chez Karel Zeman, le procédé de collage trouve sa continuité dans l'image. Souvenirs de ses lectures d'enfance.
- Les décors en trompe l'œil ou «Matte painting» :
	- Le réalisateur utilise les gravures de Léon Benett, Edouard Riou ou Alphonse de Neuville pour Jules Verne aux éditions Hetzel.
	- Il fait évoluer dans ces gravures ses acteurs dont les costumes en noir et blanc portent eux-mêmes souvent les stries caractéristiques de la gravur, comme si les personnages faisaient un voyage dans une autre dimension, celle du livre.
- Ressources :
	- Les [gravures](https://julesverne.nantesmetropole.fr/home/se-documenter/jules-verne-en-images/lespace-aerien.html#article) de l'espace aérien
	- Les gravures de l'Île [mystérieuse](http://www.renepaul.net/collection_verne1/galerie.htm?ile_mysterieuse)
	- Les gravures de Deux ans de [vacances](http://www.renepaul.net/collection_verne1/galerie.htm?2_ans_vacance)
	- o Les gravures de cinq [semaines](http://www.renepaul.net/collection_verne1/galerie.htm?5_semaines) en ballon
	- Les [gravures](http://www.renepaul.net/collection_verne1/galerie.htm?20000_lieues) de 20000 lieues sous les mers
	- Les [illustrations](http://expositions.bnf.fr/livres-enfants/loupe/album.htm) de Jules Verne

### <span id="page-19-0"></span>**La production**

Zeman, étant issu du monde de l'animation, mêle les deux techniques, la prise de vue continue et l'animation.

- La prise de vues réelles
	- Les représentations de la nature : Le vol du dirigeable nous emmène dans une traversée de nombreux paysages avec des plans de nature venant en contraste avec l'univers technologique des machines et des inventions. Les arrières plans, ici, sont comme des cartes postales envoyées au spectateur par les enfants dans le dirigeable. Ils nous permettent de voir le monde au travers de leurs propres yeux.
	- On peut tout au long du film distinguer les images prises du point de vue des enfants dans le dirigeable (plongée) de celles qui nous montrent le paysage ou le dirigeable depuis le sol (contre-plongée).
	- Emploi de filtres chromatiques : Le monochrome du film tire davantage vers le sépia, qui rappelle d'une manière nostalgique l'époque à laquelle le film se déroule.
		- Scènes soient colorées en bleu ou en magenta, ce qui nous laisse penser que l'imaginaire des enfants est plus fort que la réalité, dans un monde où tout n'est pas que noir ou blanc.
		- Couleur rouge lorsque chaque parent imagine au tribunal ce qu'il va advenir de son enfant (les jumeaux sur un cheval, le fils ramené par la police, le fils pendu).
	- Mise en réseau avec un autre film : Nosferatu le vampire de Friedrich Wilhelm Murnau (1922)
	- Atelier de création :
		- Filmer la nature avoisinante, en plaçant un protège cahier de couleur devant un smartphone ou une tablette.
- Le cinéma d'animation
	- Les personnages et le requin transformés en marionnettes,
		- Vidéo Antoinette présente le cinéma [d'animation](https://vimeo.com/139317842) sur P'tit [Flux](https://ptitflux.com/)
		- Découverte des marionnettes avec l'extrait du *<u>Petit chat [curieux](https://www.youtube.com/watch?v=O07eqRilzMk)</u>* de Tsuneo Goda
		- Vidéo [Animation](https://www.onf.ca/film/24_idees_seconde_animation_en_volume/) en volume de l'ONE
	- Etoilement :
		- Les Aventures de Mark Twain de Will Vinton (1985)
		- Le clip-vidéo *How can you [swallow](https://www.youtube.com/watch?v=MgvBmEmtF-I) so much sleep* 2 de Bombay Bicycle Club (2012)
		- *Selkirk, le véritable Robinson Crusoé* de Walter Tournier (2012)
	- Atelier de création : Recréer une scène en cinéma d'animation en papier découpé, ou des marionnettes et des maquettes
		- Livre Labo animation de Laura Bellmont et Emily Brink
		- Livre *Créez vos propres animations en stop motion* de Melvyn Ternan
		- Vidéo La Leçon du [Professeur](https://vimeo.com/131509460) Kouro sur le papier [découpé](https://vimeo.com/131509460)
		- Vidéo *La Lecon du [Professeur](https://vimeo.com/131509461) Kouro* sur la pâte à [modeler](https://vimeo.com/131509461)
		- Vidéo La Leçon du [Professeur](https://vimeo.com/131509455) Kouro sur les [décors](https://vimeo.com/131509455)
	- Mise en réseau avec d'autres films combinant animation et prise de vues réelles :
		- Mary Poppins de Robert Stevenson (1964)
			- Qui veut la peau de Roger Rabbit ? de Robert Zemeckis (1988)
			- Richard au Pays des Livres Magiques de Maurice Hunt (1994)

#### **La post-production**

- <span id="page-19-1"></span>La surimpression :
	- Vidéo [Antoinette](https://vimeo.com/285983504) présente le montage sur P'tit [Flux](https://ptitflux.com/)
	- Association du cinéma d'animation à la prise de vues réelles au montage
	- Styliser les décors et les costumes pour nous mettre face à un monde qui a l'air très artificiel.
- Le dessin et la peinture sur pellicule
	- Dessin sur pellicule pour l'onirisme : Orage, oiseaux autour du bateau pirates
	- Ressources :
		- Livre Labo animation de Laura Bellmont et Emily Brink
		- Livre *Créez vos propres animations en stop motion* de Melvyn Ternan
		- Vidéo La Leçon du [Professeur](https://vimeo.com/131509453) Kouro sur le [grattage](https://vimeo.com/131509453) sur pellicule
		- Vidéo *La Lecon du [Professeur](https://www.youtube.com/watch?v=yBOBPah3lj0) Kouro* sur la [peinture](https://www.youtube.com/watch?v=yBOBPah3lj0) animée
		- Vidéo <u>[Animation](https://www.onf.ca/film/24_idees_seconde_animation_sans_camera/) sans caméra de [l'ONF](https://www.onf.ca/film/24_idees_seconde_animation_sans_camera/)</u>
		- Vidéo *Dessin sur [acétates](https://www.onf.ca/film/24_idees_seconde_dessin_sur_acetates/)* de [l'ONF](https://www.onf.ca/film/24_idees_seconde_dessin_sur_acetates/)
	- Atelier de création :
		- Application Prisma
		- Colorier les [photogrammes](https://nanouk-ec.com/enseignants/les-films/le-dirigeable-vole/kino/photogrammes#film) avec des crayons de couleur petit à petit et prendre des photos à chaque dessin
		- Application L'Atelier McLaren Gravure sur pellicule

# <span id="page-20-0"></span>**EN RESUME**

## <span id="page-20-1"></span>**UN MONDE VU EN DOUBLE**

- Un collage d'éléments réels et fictifs
- Une double temporalité
- Un dédoublement des techniques
- Un dédoublement des personnages (les frères jumeaux, les espions,
- Un dédoublement des objets (les deux boîtes aux trésors)
- Un dédoublement des formes (rayures sur rayures)

## <span id="page-20-2"></span>**LA NOSTALGIE DE L'ENFANCE**

C'est peut-être, dans le regard de Jacques, dans le désir de retour, que se trouve finalement niché le sens du voyage auquel invite Le Dirigeable volé. L'île déserte, tel un miroir, en est le point d'arrivée et le point de départ.

L'invitation à « deux ans de vacances » trouve finalement ici sa résolution : elle est cette utopie vers laquelle tout adulte, qui n'a pas abdiqué sa part d'enfance, revient.

La poétique du retour, qui porte en elle la nostalgie de l'enfance, est le propre du cinéma de Karel Zeman qui n'a cessé de chercher, sous le couvert du film pour enfants d'une part et de l'animation d'autre part, le lieu de sa propre liberté.